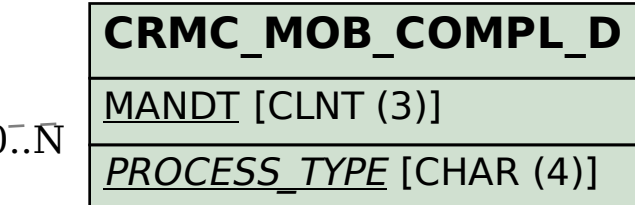

## SAP ABAP table CRMC MOB COMPL S {CRM Mobile: Download Filters Complaint Management - Status}

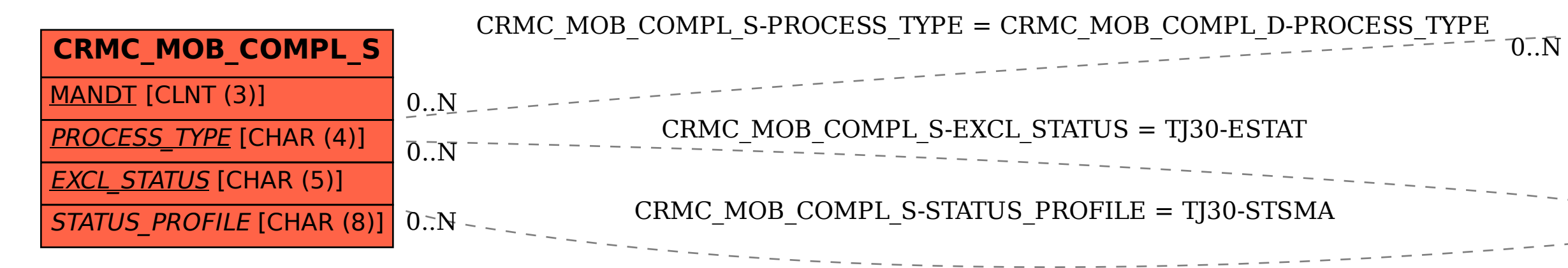

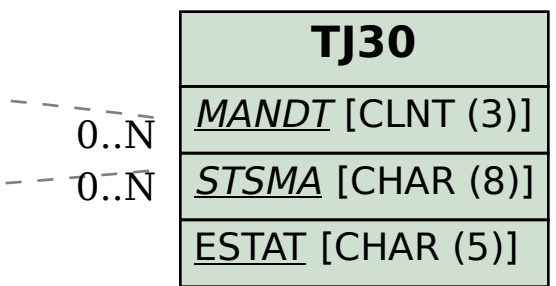